สร้างอักษร 3D ด้วย Photoshop cs5

## เขียนโดย Administrator วันพฤหัสบดีที่ 08 พฤศจิกายน 2012 เวลา 02:48 น. - แก้ไขล่าสุด วันศุกร์ที่ 23 มีนาคม 2018 เวลา 02:56 น.

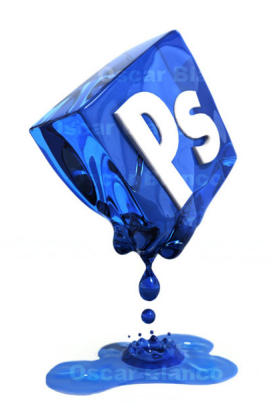